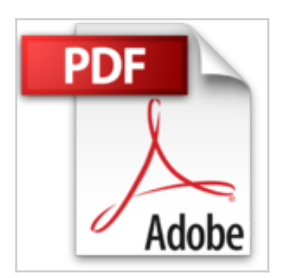

## **Adobe® Photoshop® CS6**

Adobe Press

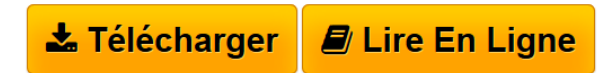

**Adobe® Photoshop® CS6** Adobe Press

**[Telecharger](http://bookspofr.club/fr/read.php?id=274402550X&src=fbs)** [Adobe® Photoshop® CS6 ...pdf](http://bookspofr.club/fr/read.php?id=274402550X&src=fbs)

**[Lire en Ligne](http://bookspofr.club/fr/read.php?id=274402550X&src=fbs)** [Adobe® Photoshop® CS6 ...pdf](http://bookspofr.club/fr/read.php?id=274402550X&src=fbs)

## **Adobe® Photoshop® CS6**

Adobe Press

**Adobe® Photoshop® CS6** Adobe Press

506 pages

Revue de presse

## *Création Photo*

*Advanced Creation*(*Ils en parlent...*) Présentation de l'éditeur

La méthode la plus rapide, la plus simple et la plus complète pour maîtriser Adobe Photoshop CS6! *Classroom in a Book*, collection au succès mondial, vous aide à, découvrir facilement et rapidement les fonctionnalités des logiciels Adobe. Elle apporte ce qu'aucun autre ouvrage ou programme de formation ne propose: des supports pour travaux pratiques conçus spécialement par des experts en produits Adobe.Les quatorze leçons de cet ouvrage couvrent l'ensemble des notions de bases d'Adobe Photoshop CS6 et vous fournissent une multitude d'astuces et de techniques pour vous aider à optimiser votre productivité. Vous pouvez suivre chacune de ces leçons dans l'ordre ou bien ne choisir que celles qui vous intéressent.Découvrez les nouvelles fonctionnalités de Photoshop CS6:

• Développez des fichiers vidéo à partir d'images vidéo et fixes

• Créez et appliquez des styles de paragraphe sur du texte

• Utilisez des brosses qui s'érodent pour obtenir des eff ets de peinture réalistes

• Positionnez et ajoutez des effets à des objets dans une scène 3D (Photoshop CS6 Extended seulement)Ce qu'il vous faut pour suivre les leçons: Le logiciel Adobe Photoshop CS6 pour Windows ou Mac OS (non fourni avec le livre). Inclus: un DVD-Rom en version originale US, contenant les fichiers des leçons pour Photoshop CS6.*« Classroom in a Book est de loin la meilleure collection d'ouvrages d'apprentissage et de formation existant sur le marché. Tout ce dont vous avez besoin pour maîtriser les logiciels est inclus: explications claires, instructions pas à pas et fichiers des projets. » Barbara Binder, formatrice certifiée Adobe Rocky Moutain Training.*

Download and Read Online Adobe® Photoshop® CS6 Adobe Press #FPTCUXW6LMA

Lire Adobe® Photoshop® CS6 par Adobe Press pour ebook en ligneAdobe® Photoshop® CS6 par Adobe Press Téléchargement gratuit de PDF, livres audio, livres à lire, bons livres à lire, livres bon marché, bons livres, livres en ligne, livres en ligne, revues de livres epub, lecture de livres en ligne, livres à lire en ligne, bibliothèque en ligne, bons livres à lire, PDF Les meilleurs livres à lire, les meilleurs livres pour lire les livres Adobe® Photoshop® CS6 par Adobe Press à lire en ligne.Online Adobe® Photoshop® CS6 par Adobe Press ebook Téléchargement PDFAdobe® Photoshop® CS6 par Adobe Press DocAdobe® Photoshop® CS6 par Adobe Press MobipocketAdobe® Photoshop® CS6 par Adobe Press EPub **FPTCUXW6LMAFPTCUXW6LMAFPTCUXW6LMA**